# **ROZDZIAŁ 10**

# **BADANIE PROCESORA**

# **PRACOWNIA URZĄDZEŃ TECHNIKI KOMPUTEROWEJ DLA UCZNIÓW I STUDENTÓW**

Kup księżk

# **10 BADANIE PROCESORA**

# **10.1 BADANIE PROCESORA ZA POMOCĄ HWINFO**

#### **WPROWADZENIE:**

Szczegółowe parametry procesora można uzyskać za pomocą programu HWINFO.

#### **CELE DO WYKONANIA:**

Wykonanie badania parametrów procesora za pomocą programu HWINFO.

#### **WYMAGANE NARZĘDZIA:**

#### **Program HWINFO**.

#### **PLIKI POMOCNICZE:**

- **badanie-cpu-hwinfo.docx**
- **badanie-cpu-hwinfo.htm**

# **PRZEBIEG ĆWICZENIA:**

Po uruchomieniu komputera, zainstaluj program HWINFO, wygeneruj raport do pliku **badanie-cpu-hwinfo.htm.** Na podstawie informacji znajdujących się w pliku **badaniecpu-hwinfo.htm**, zanotuj w sprawozdaniu parametry. Dokonaj interpretacji merytorycznej wybranych parametrów.

# **WZÓR SPRAWOZDANIA:**

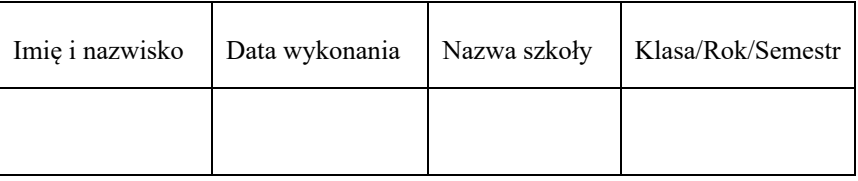

#### **Tabela 10.1 Nagłówek sprawozdania**

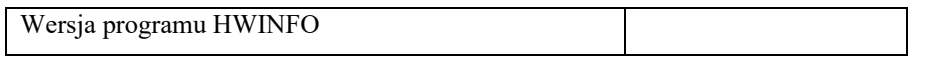

#### **Tabela 10.2 Tabela 10.3 Wersja programu**

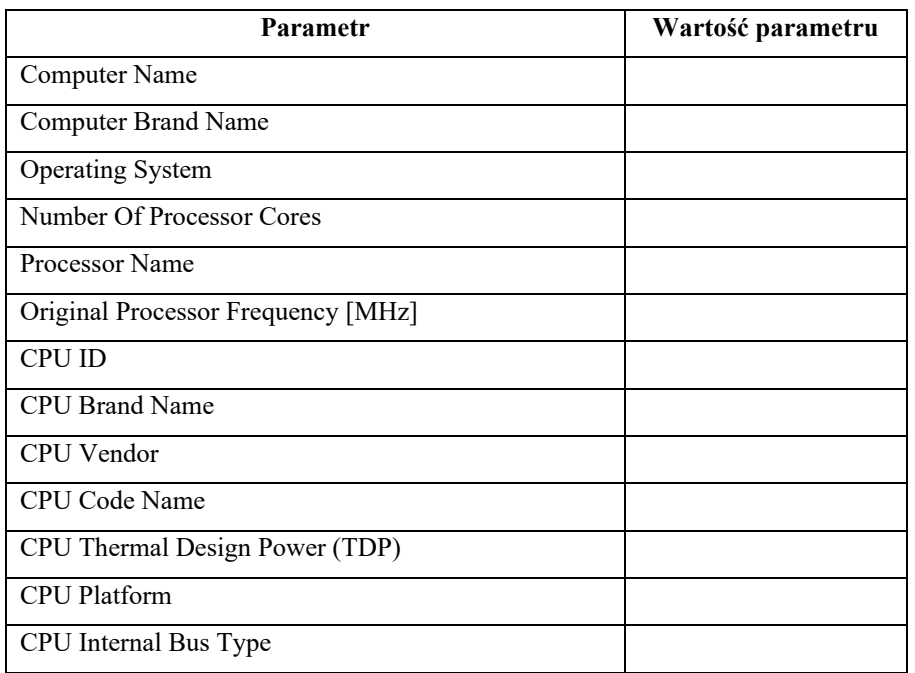

# **Tabela 10.4 Parametry procesora**

# **INTERPRETACJA PARAMETRÓW:**

Dokonaj interpretacji merytorycznej wybranych parametrów.

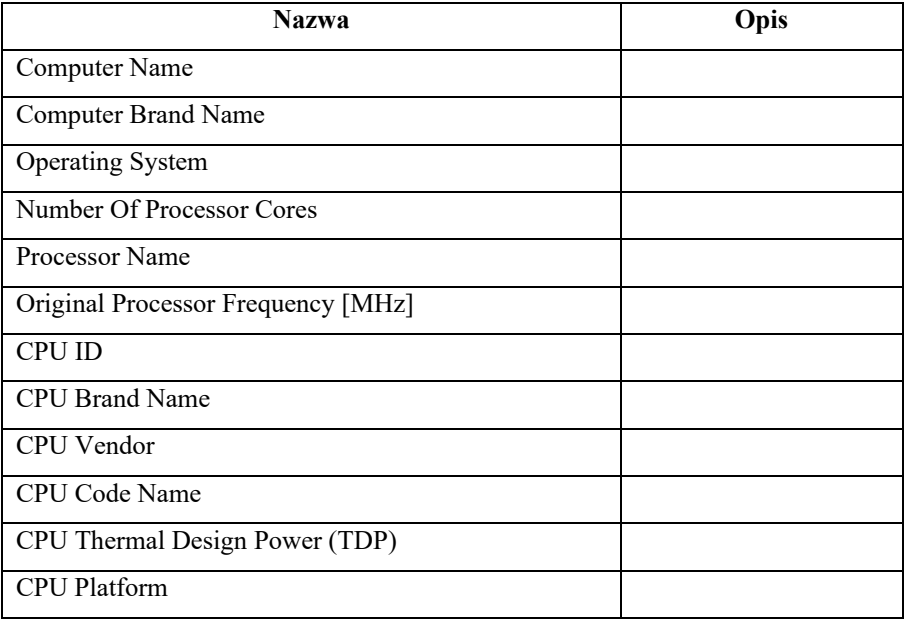

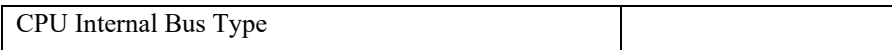

# **Tabela 10.5 Interpretacja parametrów procesora**

# **WYNIKI OCZEKIWANE:**

Zamieszczone WYNIKI OCZEKIWANE są zależne od posiadanego sprzętu, dlatego prezentowane wyniki oczekiwane są TYLKO przykładowe!

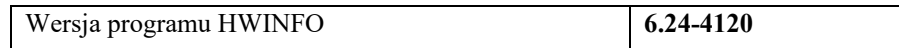

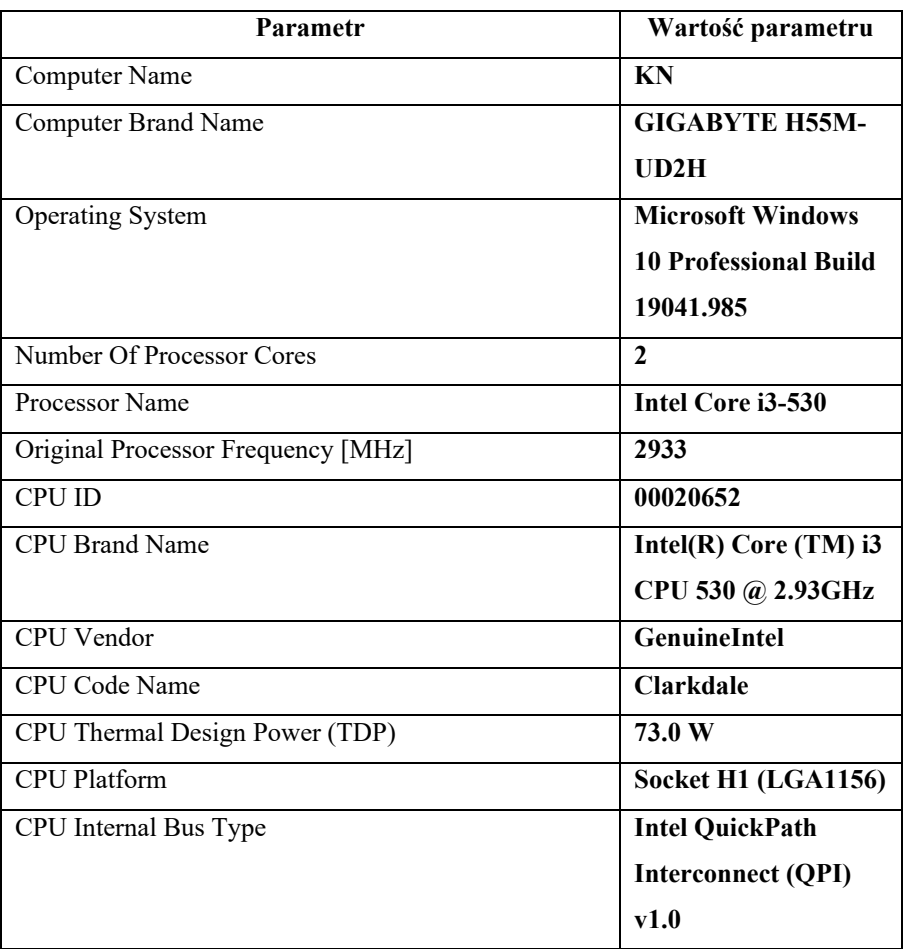

# **Tabela 10.6 Przykładowa wersja programu**

**Tabela 10.7 Oczekiwane przykładowe parametry procesora** 

## **INTERPRETACJA PARAMETRÓW:**

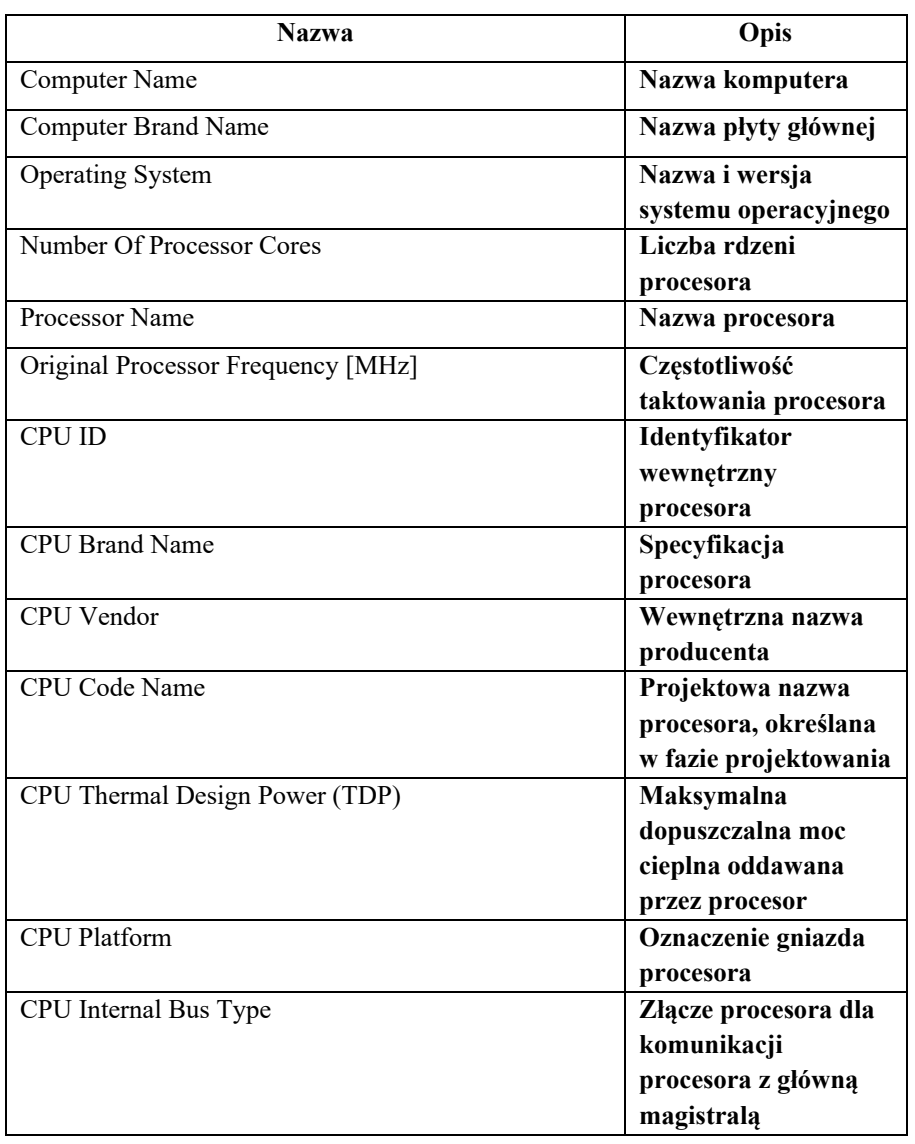

**Tabela 10.8 Oczekiwana interpretacja parametrów procesora** 

# **10.2 BADANIE PROCESORA ZA POMOCĄ CPU-Z**

# **WPROWADZENIE:**

Szczegółowe parametry procesora można uzyskać za pomocą programu CPU-Z.

#### **CELE DO WYKONANIA:**

Wykonanie badania parametrów procesora za pomocą programu CPU-Z.

#### **WYMAGANE NARZĘDZIA:**

**Program CPU-Z.** 

#### **PLIKI POMOCNICZE:**

**badanie-cpu-cpuz.docx** 

## **PRZEBIEG ĆWICZENIA:**

Po uruchomieniu komputera, zainstaluj program CPU-Z. Na podstawie informacji wyświetlonych w programie CPU-Z, zanotuj w sprawozdaniu parametry procesora. Dokonaj interpretacji merytorycznej wybranych parametrów.

# **WZÓR SPRAWOZDANIA:**

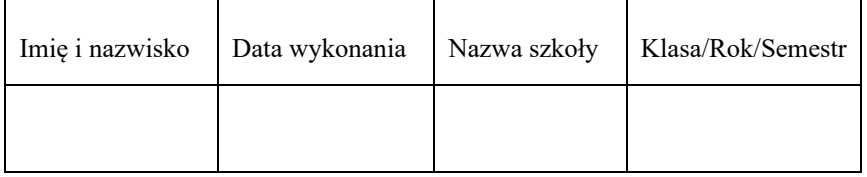

#### **Tabela 10.9 Nagłówek sprawozdania**

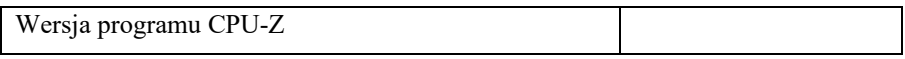

#### **Tabela 10.10 Wersja programu**

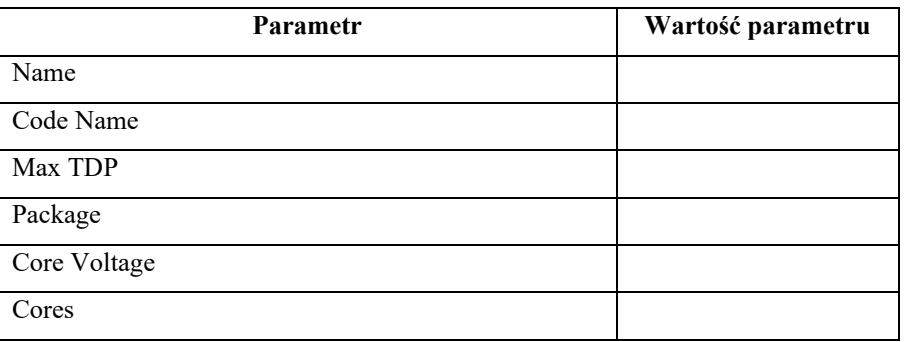

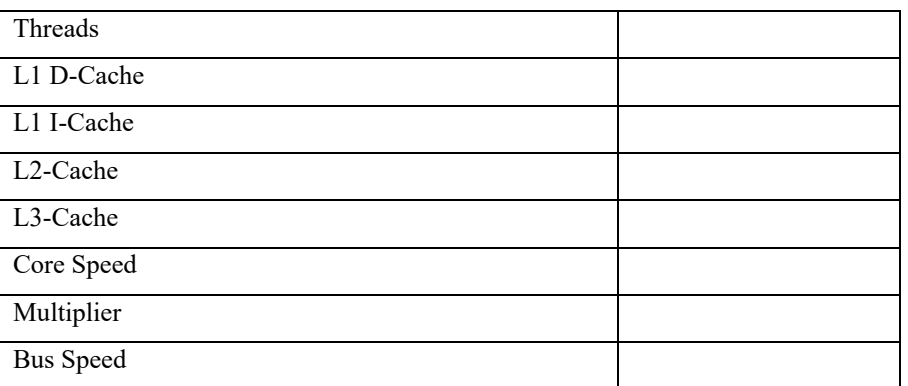

# **Tabela 10.11 Parametry procesora**

Interpretacja parametrów (dokonaj interpretacji merytorycznej wybranych parametrów)

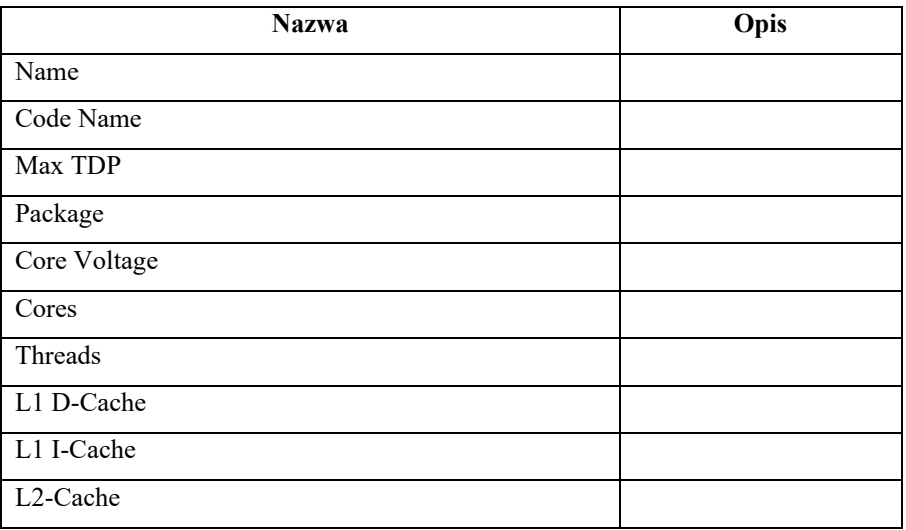

# **Tabela 10.12 Interpretacja parametrów procesora**

## **WYNIKI OCZEKIWANE:**

Zamieszczone WYNIKI OCZEKIWANE są zależne od posiadanego sprzętu, dlatego prezentowane wyniki oczekiwane są TYLKO przykładowe!

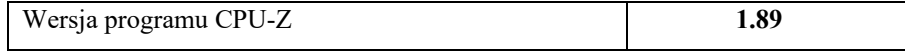

# **Tabela 10.13 Przykładowa wersja programu**

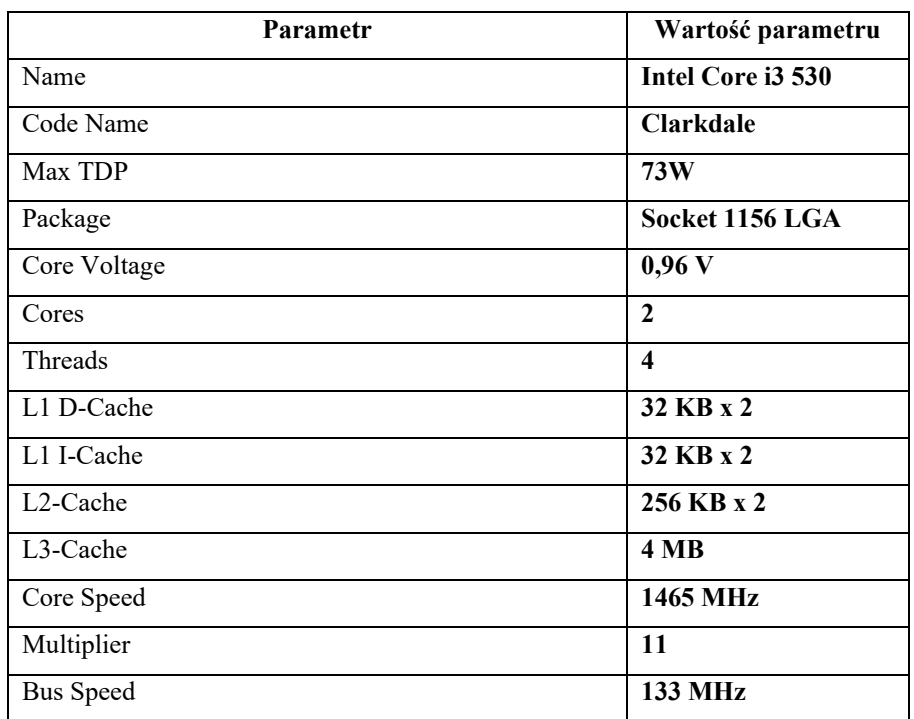

**Tabela 10.14 Oczekiwane przykładowe parametry procesora** 

# **INTERPRETACJA PARAMETRÓW:**

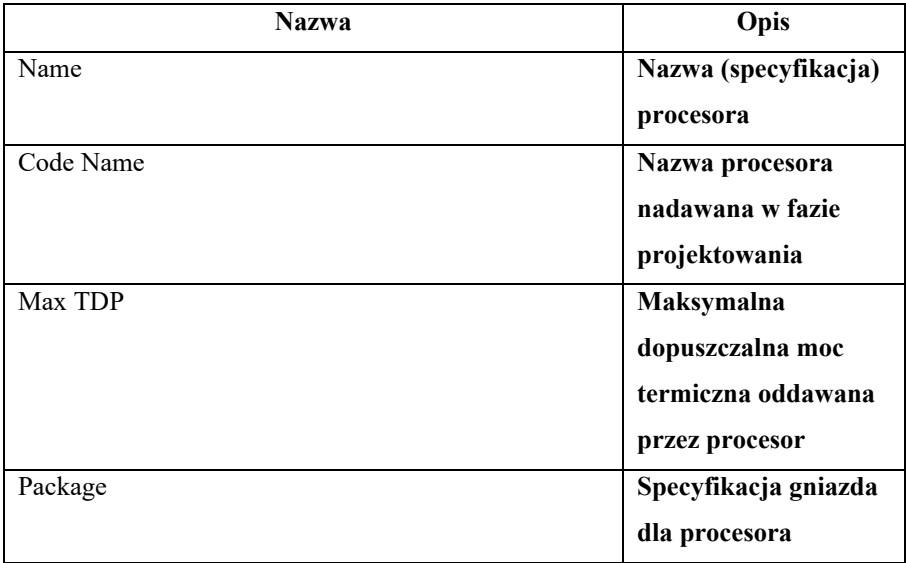

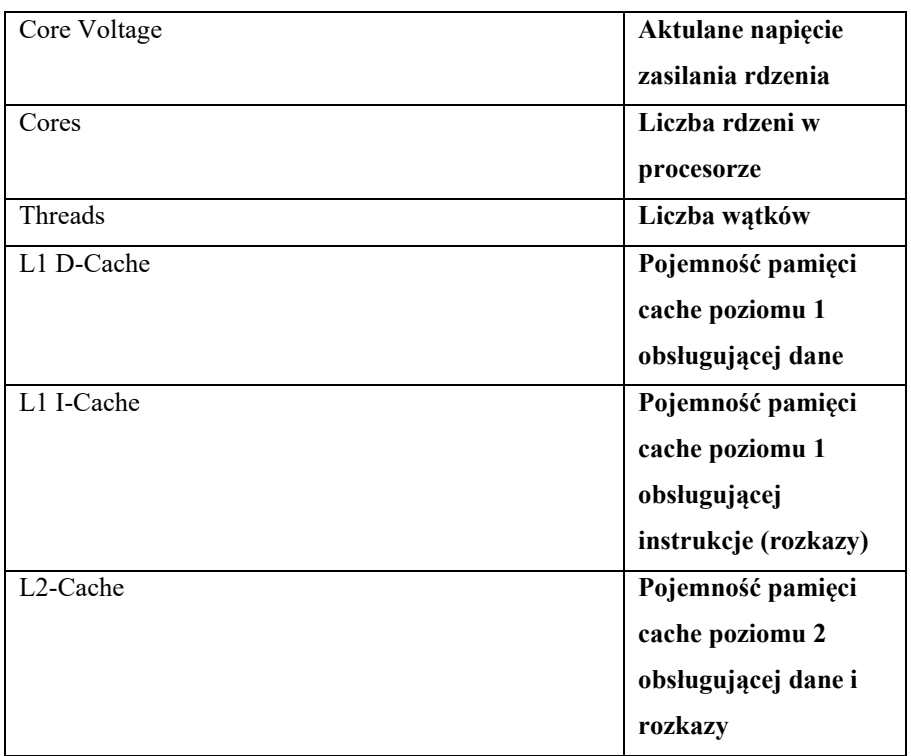

# **Tabela 10.15 Oczekiwana interpretacja parametrów procesora**

# **10.3 PYTANIA KONTROLNE PODSUMOWUJĄCE**

# **PYTANIE KONTROLNE 1:**

Na rysunku przedstawiono schemat blokowy procesora. Numerem 4 oznaczono:

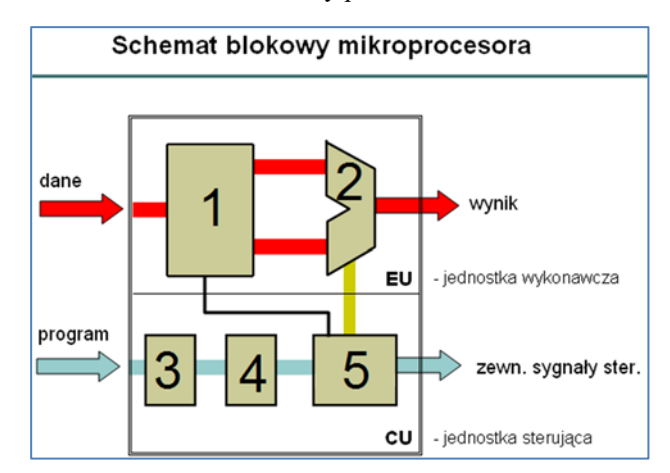

- układ sterujący [A]
- rejestr przechowujący instrukcje (rozkazy) [B]
- $\bullet$  rejestry procesora  $[C]$
- dekoder instrukcji (dekoder rozkazu) [D]

# **PYTANIE KONTROLNE 2:**

Na rysunku przedstawiono architekturę systemu komputerowego.

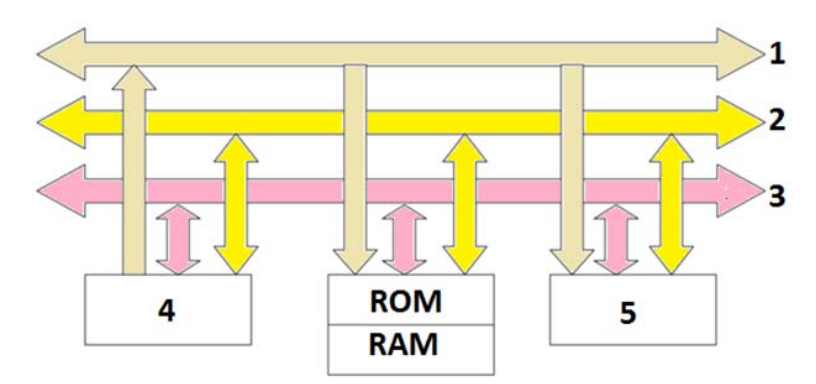

Numerem 4 oznaczono:

- układ procesora [A]
- pamięć operacyjną [B]
- urządzenia wejścia/wyjścia [C]
- układ zegara rzeczywistego CPU [D]

## **PYTANIE KONTROLNE 3:**

W hipotetycznym procesorze liczba rejestrów 64-bitowych wynosi 32, szerokość magistrali danych wynosi 64 bitów, szerokość magistrali adresowej wynosi 32 bity. Jaka jest jego przestrzeń adresowa?

- $\bullet$  8 GiB [A]
- $\bullet$  16 GiB [B]
- $\bullet$  32 GiB [C]
- $\bullet$  64 GiB [D]

## **PYTANIE KONTROLNE 4:**

W hipotetycznym procesorze liczba rejestrów 8-bitowych wynosi 16, szerokość magistrali danych wynosi 8 bitów, szerokość magistrali adresowej wynosi 12 bitów. Jaka jest jego przestrzeń adresowa?

- $\bullet$  4 KiB [A]
- $\bullet$  8 KiB [B]
- $\bullet$  16 KiB [C]
- $\bullet$  32 KiB [D]

## **PYTANIE KONTROLNE 5:**

Ile wynosi częstotliwość magistrali FSB dla procesora taktowanego zegarem 2,4 GHz, przy mnożniku równym 4?

- $\bullet$  300 MHz [A]
- $\bullet$  600 MHz [B]
- $\bullet$  1200 MHz [C]
- $\bullet$  2400 MHz [D]

# **PYTANIE KONTROLNE 6:**

Dokończ zdanie: Technika polegająca na tym, że w przypadku fizycznej szerokości magistrali adresowej M-bitowej, uzyskujemy przestrzeń adresową 2^(N\*M), gdzie N to liczba naturalna, to:

- $\bullet$  linepiping [A]
- $\bullet$  pipelining [B]
- $\bullet$  multiplexing  $[C]$
- multithreading [D]

# **PYTANIE KONTROLNE 7:**

Dokończ zdanie: Technika (technologia) której działanie polega na przenoszeniu rozkazów (instrukcji) z pamięci wolniejszej do pamięci szybszej, to:

- $\bullet$  linepiping [A]
- $\bullet$  pipelining [B]
- $\bullet$  pefetching  $[C]$
- multithreading [D]

# **ODPOWIEDZI:**

| Nr pytania | Odpowiedź |
|------------|-----------|
|            | Ð         |
| 2          | А         |
|            | C         |
|            | A         |
| 5          | B         |
| 6          | Ċ         |
|            | $\subset$ |

**Tabela 10.16 Klucz odpowiedzi do pytań kontrolnych**